**نشریه علمی پژوهشی »مهندسی معدن« دوره ،14 شماره ،44 پاییز ،1398 صفحه 69 تا [86](#page-17-0)** Vol 14, No 44, 2019, pp 69[-86](#page-17-0) Iranian Journal of Mining Engineering (IRJME)

# **استفاده از استراتژیهای اولویت بندی داجسون، کمنی و کوهلر در ادغام نتایج حاصل از روشهای مختلف ارزیابی اثرات زیست محیطی**

**3\* ، فرامرز دولتی اردهجانی ،<sup>1</sup> سروش مقصودی<sup>2</sup> سجاد محب علی**

۱ دانشکده مهندسی پیشرفت، دانشگاه علم و صنعت، تهران، ایران، mohebali\_s@pgre.iust.ac.ir <sup>۲</sup> دانشکده مهندسی معدن، پردیس دانشکدههای فنی دانشگاه تهران، دانشگاه تهران، تهران، ایران، s.maghsoudy@ut.ac.ir 3 آزمایشگاه هیدروژئولوژی و محیط زیست معدنی، دانشکده مهندسی معدن، پردیس دانشکدههای فنی، دانشگاه تهران، تهران، ایران، ir.ac.ut@fdoulati

)دریافت: 4 اردیبهشت -1398 پذیرش: 30 خرداد 1398(

### **چکیده**

**معدن و صنایع معدنی از جمله مواردی است که همواره یکی از منابع اصلی نگرانیهای زیستمحیطی برای جوامع بشری بوده است. فرآیند** استخراج و فر آوری زغالسنگ با توجه به ماهیت آن پتانسیل بسیار بالایی در ایجاد انواع مختلف آلودگیهای زیستمحیطی دارد. در این پژوهش **کارخانه زغالشویی البرز شرقی در ایران و تاثیرات آن بر روی محیط زیست با استفاده از روشهای مختلف ارزیابی اثرات زیستمحیطی بررسی شده است. در ابتدا فهرستی از فعالیتهای کارخانه و اثرات زیستمحیطی ناشی از این فعالیتها تهیه و در ادامه با استفاده از سه روش ماتریس** فولچی اصلاح شده، روش تحلیل سلسله مراتبی و ماتریس سریع یا پاستاکیا اثرات زیستمحیطی کارخانه سنجیده شده است. برآیند نظر **کارشناسان نشان داد که پساب کارخانه، انتشار آالیندهها به هوا و نشت آالیندهها از تیلینگ به ترتیب با امتیازهای ،8 7/9 و 7/9 مهمترین فعالیتهای تاثیرگذار زیستمحیطی کارخانهاند. تفاوت پاسخهای روشهای مختلف ارزیابی اثرات زیستمحیطی همواره یکی از چالشهای این موضوع بوده است. در پژوهش حاضر تالش شده است تا با استفاده از استراتژیهای ادغام مختلف مانند بوردا، کوپلند، کمنی، کوهلر و روش نتایج روشهای مختلف تجمیع شود. استفاده از روش ترکیبی ارزیابی اثرات زیستمحیطی Environmental Coupled † ابداعیDRS EIA-C – Assessment Impact برای تجمیع روشهای مختلف نشان داد که چهار مولفه آبهای زیرزمینی، چشمانداز منطقه، خاک منطقه و 0/ بومشناسی با حدود مقدار 12 به ترتیب بحرانیترین مولفههای محیط زیستی برای این کارخانهاند.**

#### **کلمات کلیدی**

**کارخانه زغالشویی، روش EIA-C ، استراتژیهای ادغام، ارزیابی اثرات زیستمحیطی، البرز شرقی.**

\* نویسنده مسئول مکاتبات .

1

<sup>&</sup>lt;sup>0</sup>- Direct ranking strategy

### **-1 مقدمه**

ارزیابی اثرات زیستمحیطی، ارزیابی سیستماتیکی از اثرات احتمالی ناشی از اجرای یک پروژه بزرگ که میتواند تاثیرات قابل توجهی بر محیط بگذارد است که برای تصمیمگیری اجرا یا عدم اجرای آن پروژه انجام میگردد ]1[.

ارزیابی اثرات زیستمحیطی در واقع مدیریت تاثیرات انسان بر محیط است. EIA جامعترین ابزار برای سیاستگذاری زیستمحیطی در جهان است که برای ارزیابی و تصمیمگیری در مورد پروژههای مختلف استفاده میشود. EIA اولین بار در سال 1969 در ایاالتمتحده مطرح شد و تاکنون اصالحات زیادی روی آن انجام شده است اما هنوز هم چالشهای بسیاری پیش رو دارد ]2[. ارزیابی اثرات زیستمحیطی، اثرات مختلف فعالیتهای پروژه بر محیطزیست را شناسایی میکند. تشخیص این تاثیرات میتواند زمینه را برای پیشگیری و اخذ تصمیم مناسب برای کاهش دادن آنها فراهم کند ]3[.

یکی از مهمترین اقدامات بشر که میتواند تاثیرات بسیار مخربی بر محیطزیست بگذارد، استخراج معادن و فرآوری مواد معدنی است. توسعه معدن و صنایع معدنی اثرات بسیار موثری بر افزایش رفاه اجتماعی و کاهش بیکاری به ویژه در جوامع در حال توسعه داشته است اما این صنعت، در مواردی اثرات قابل توجه زیستمحیطی را نیز از طریق مدیریت ناصحیح پسماندها و تاکید مفرط بر تولید، بر محیط زیست اطراف تحمیل میکند ]4[. از اثرات مخرب معادن بر روی محیط زیست اطراف می توان ایجاد زمینهای متروکه معدنی را نام برد. بر طبق اسناد اداره مدیریت زمینی ایالات متحده<sup>۲</sup> در حال حاضر حدود ۵۰۰ هزار معدن رها شده در ایاالت متحده وجود دارد که بسیاری از آنها تهدید جدی برای محیط زیستاند ]5[.

در دهههای گذشته مطالعات مختلفی در راستای ارزیابی اثرات زیستمحیطی در صنایع مختلف انجام شده است. در طول این سالها رفته رفته این مطالعات شکل نظاممند به خود گرفته است و روشهای مدون EIA توسعه یافتهاند. به عنوان یکی از پیشگامان ارزیابی اثرات زیستمحیطی حتما باید از لونا لئوپولد<sup>۳</sup> نام برد. لئوپولد در اواخر دهه ۶۰ میلادی برای ارزیابی اثرات زیستمحیطی انواع توسعه، روشی را پایهگذاری کرد که میتوان گفت از اولین روشهای EIA است ]6[. از آن سال

تاکنون روش لئوپولد مبنایی برای توسعه دیگر روشهای EIA بوده است و همچنان نیز شکلهای اصالح شده آن مورد استفاده قرار میگیرد.

پاستاکیا و همکارانش در سال 1998 با استفاده از تئوری ماتریسها، روشی ابداع کردند که از تنظیم گزارشهای بزرگ و قضاوتهای کیفی بینیاز است و میتواند گزارشهای شفاف و قابل فهم ارایه دهد. در این روش که به ماتریس سریع ٔ نیز مشهور است، گزینهها میتوانند به سرعت مورد بررسی قرار گیرند. در اولین مطالعهای که به این روش انجام شده است، انتشار خاکستر رسوبات محل دفن زباله و آثار محیطزیستی آن بررسی شده است ]7[.

در پژوهش وانگ و همکارانش در سال ،2003 EIA با استفاده از دیدگاه استدلال شواهد<sup>ه</sup> که بر دیدگاه بازگشتی در ارزیابی اطالعات کمی و کیفی مبتنی است اجرا شد]12[. گیلبونا و همکاران در ۲۰۱۳، سوسار و همکاران در ۲۰۱۴، روبو و همکاران در 2015 و توماس و همکاران در 2017 به ترتیب در زمینه مترو، محل دفن زباله جامد، سواحل دریای سیاه و محیط زیست دریاچه، از روش ریام بهره بردهاند ]11-8[. دنگ و همکاران در سال 2014 به دلیل مشکل روشهای متداول EIA در زمینه عدم قطعیت، روش number-D را ابداع کردند ]13[. این روش در سال 2018 توسط وانگ اصالح شده و مورد استفاده قرار گرفته است ]14[. همچنین در سال 2014 صمیمی نمین و همکاران برای مقایسه اثرات زیستمحیطی پروژه تونل از روش ماتریسی استفاده کرده و سه تونل اوراسیا در استانبول، تونل شهری تهران و تسو وان<sup>۶</sup> در هنگ کنک را با هم مقایسه کردند ]16[. در سال 2014 خوشنویسان و منفردی هر یک در مطالعهای جداگانه به بررسی اثرات زیستمحیطی مواد غذایی خاصی به روش چرخه حیات )LCA )پرداختند ]،17 18[. همچنین علیو و همکاران نیز در 2014 با استفاده از مدلسازی پراکندگی اتمسفری<sup>۷</sup> اثرات زیستمحیطی نیروگاه هستهای را بررسی کردند ]19[.

در سالهای اخیر با افزایش توجه و حساسیت بر روی مسایل زیستمحیطی، انواع روشهای EIA نیز به سرعت توسعه داده شده است. در این زمینه میتوان به پژوهش صفاری و همکاران در 2017 اشاره کردکه از روش فازی دلفی فولچی برای ارزیابی

l

 $\overline{a}$ 

<sup>1</sup> - Environmental impact assessment

<sup>&</sup>lt;sup>5</sup>- Bureau of Land Management of the U.S.

<sup>&</sup>lt;sup>T</sup>- Luna B. Leopold

<sup>4</sup> - Rapid impact assessment matrix (RIAM)

<sup>&</sup>lt;sup>2</sup>- Evidential reasoning approach

<sup>6</sup> - Tsuen Wan

<sup>7</sup> - Atmospheric dispersion modeling

اثرات زیستمحیطی یک کارخانه سیمان بهره بردند. در این مطالعه برای بهبود روش فولچی از تکنیک فازی استفاده شد و با کاربرد این تکنیک و محدود کردن کدهای امتیازی برای میزان اثرگذاری فاکتورهای تاثیر روی مولفههای محیطزیستی، از عدم قطعیت این روش کاسته شد ]15[. آشفته و همکاران نیز در سال 2017 با استفاده از ماتریس لئوپولد، یک پروژه آبیاری را مورد بررسی قرار داند و نتیجه بدین صورت به دست آمد که در کوتاه مدت محیط زیست از نظر بیولوژیکی آسیب میبیند ولی در بلندمدت پروژه تاثیر بسیار خوبی روی مولفه اجتماعی- اقتصادی- فرهنگی منطقه دارد ]3[.

چالش جدی که همواره مطرح بوده است این است که از میان روشهای مختلف EIA کدام درست و کدام به واقعیت نزدیکتر است. پژوهش حاضر به دنبال یافتن روشی ترکیبی برای جمعبندی میان روشهای مختلف EIA است و تالش کرده است که با ترکیب نتایج روشهای مختلف، در انتها یک پاسخ واحد برای مساله زیستمحیطی موجود ارایه کند.

به عنوان مطالعه موردی برای پیادهسازی این روش مجموعه معادن زغالسنگ البرز، در شمال ایران مورد استفاده قرار گرفته است. مجموعه معدنی و صنعتی البرز یکی از وسیعترین حوزه های زغالی کشور است که کارخانههای متعدد زغالشویی نیز در این محدوده ایجاد شده است. کارخانه زغالشویی البرز شرقی یکی از این کارخانهها است که در منطقهای کوهستانی قرار گرفته و با توجه به حجم زغال تولیدی و نیاز کشور ایران به زغال سنگ با وجود برخی حساسیتها و نگرانیهای زیستمحیطی همچنان به کار خود ادامه میدهد. برخی نواقص در سیستم فرآوری زغالسنگ این مجموعه باعث شده است که مقداری از محصول ارزشمند و همچنین برخی آالیندههای زیستمحیطی وارد محیط اطراف کارخانه شود.

مطالعات متعددی بر روی اصالح سیستم فرآیند تولید و اثرات زیستمحیطی ناشی از آن انجام شده است. به عنوان نمونه در سال 2015 فتاحی و همکاران روی بهینهسازی سیستم فلوتاسیون کارخانه زغالشویی البرز شرقی مطالعاتی انجام دادند. تجزیه و تحلیل حساسیت متغیرها نشان داد که افزایش دوز کولکتور موجب افزایش شناورسازی و همچنین افزایش کیفیت زغالسنگ میشود. همچنین افزایش تراکم پالپ سبب کاهش بازدهی خواهد شد ]20[. در مطالعه دیگری در سال ۲۰۱۶، جدیری شکری و همکاران با استفاده از روش های ژئوفیزیکی مانند VLF و RS/IP به مطالعه حجم و میزان و گسترش آلودگیها در اطراف کارخانه زغالشویی البرز شرقی

پرداختند. در این بررسی از روشهای مختلف ژئوالکتریکی استفاده شد و بعد از 6 ماه اندازهگیریها تکرار شد. نتایج نشان داد که حرکات وابسته به زمان در جوانب طولی و عرضی بیشتر از حرکت در عمق است ]21[. همچنین در همان سال جدیری شکری و همکاران مطالعاتی در زمینه ارزیابی ژئوشیمیایی و پتانسیل تولید زهاب اسیدی معدن (AMD (برای یکی از سدهای باطله متروکه کارخانه زغالشویی البرز شرقی انجام دادهاند که با نمونهبرداریها و استفاده از متدهای کمی نشان دادند که اکسیداسیون پیریت و توسعه آلودگیها محدود به عمقهای کم بوده است و در مناطق عمیق کانی پیریت افزایش مییابد و اکسیداسیون انجام نشده است. همچنین نتایج حاصل نشان داد که وجود عناصر کمیاب' نیز با عمق رابطه مستقیم دارند ]22[.

با توجه به نگرانیهای زیستمحیطی موجود در منطقه، در پژوهش حاضر، ارزیابی اثرات زیستمحیطی کارخانه زغالشویی البرز شرقی، با استفاده از سه روش ماتریس فولچی اصالح شده، روش AHP و ماتریس ریام انجام شده است و در نهایت نتایج حاصل از این روشها با استفاده از چندین الگوریتم استراتژی ادغام مانند کمنی، داجسون و کوهلر ترکیب شده و یک پاسخ واحد برای بررسی وضعیت زیستمحیطی کارخانه زغالشویی ارایه شده است.

با توجه به نگرانیهای زیستمحیطی موجود در منطقه، در پژوهش حاضر، ارزیابی اثرات زیستمحیطی کارخانه زغالشویی البرز شرقی، با استفاده از سه روش ماتریس فولچی اصالح شده، روش AHP و ماتریس ریام انجام شده است و در نهایت نتایج حاصل از این روشها با استفاده از چندین الگوریتم استراتژی ادغام مانند کمنی، داجسون و کوهلر ترکیب شده و یک پاسخ واحد برای بررسی وضعیت زیستمحیطی کارخانه زغالشویی ارایه شده است.

> **-2 روشهای مختلف ارزیابی اثرات زیستمحیطی -1-2 روش فولچی**

روش فولچی یکی از پرکاربردترین روشهای ارزیابی اثرات زیستمحیطی است که در سال ۲۰۰۳ توسط روبرتو فولچی<sup>۲</sup> ابداع شد. در این روش ابتدا ماتریسی با عنوان ماتریس مرجع <sup>3</sup> تشکیل داده میشود که در آن سطرها به فاکتورهای تاثیر

 $\overline{a}$ 

<sup>1</sup> - Trace elements

<sup>&</sup>lt;sup>r</sup>- Roberto Folchi

<sup>&</sup>quot;- Impacting factors

ختصاص یافته، ستونها نیز مولفههای محیط زیستی'اند. مولفههای زیستمحیطی همان مولفههایی از محیط اطرافاند که احتمال دارد احداث و بهرهبرداری از طرح مورد نظر باعث آسیب رسیدن به آنها شود. همچنین منظور از فاکتورهای تاثیر، فعالیتهای مربوط به واحد مورد ارزیابی است ]23[. در ادامه ماتریسی1 m درایهای به نام ماتریس وزن معیارها برای ارزیابی اهمیت هرکدام از معیارهای زیستمحیطی تشکیل داده میشود و برای هر گزینه عددی بین 1 تا 10 در نظر گرفته می شود. الزم به توضیح است این دو ماتریس توسط کارشناسان مسلط بر روشهای مختلف ارزیابی اثرات زیستمحیطی و البته مسلط به منطقه و طرح مورد ارزیابی، تکمیل میشوند. نتیجه نهایی که بیانگر میزان تاثیر هر یک از مولفههای محیطزیستی است از رابطه 1 به دست میآید.

$$
\left[C\right]_{n\times1} = \left[F\right]_{n\times m} \left[M\right]_{m\times1} \tag{1}
$$

که در آن:

ماتریس وزنها  $\llbracket M \rrbracket_{m \times 1}$ ماتریس مرجع روش فولچی (که بیانگر میزان اثر هر  $[F]_{n\times m}$  $\llbracket \mathcal{C} \rrbracket_{n \times 1}$  فعالیت بر روی هر یک از مولفههای زیستمحیطی است.) پاسخ نهایی روش فولچی )که میزان تاثیر واحد مورد نظر روی

مولفههای زیستمحیطی مختلف را نشان میدهد) [۲۴].

در مطالعات مختلف، محققان روش فولچی را اصالح کرده و ارتقا دادهاند. یکی از این محققان میرمحمدی و همکاران در سال 2009 است که در پژوهش حاضر نیز از این روش استفاده شده است. در این روش، بعضی از فاکتورهای تاثیرگذار و مولفه های محیطزیستی در نظر گرفته شده در روش مرسوم فولچی، تغییراتی داشتهاند و همچنین با تهیه ضمیمهای مفصل برای تعیین دقیق ضرایب فعالیتهای واحد مورد نظر، ساختار روش فولچی منظمتر و مشخصتر شده است. برای مطالعه دقیقتر، به این مقاله مراجعه شود ]25[.

## **-2-2 روش ماتریس سریع**

یکی دیگر از انواع روشهای EIA روش ماتریس سریع ریام است که در سال ۱۹۹۸ توسط کریستوفر پاستاکیا<sup>۲</sup> تدوین شد. این ماتریس ابزاری برای سازماندهی، آنالیز و در نهایت، ارایه ارزیابی کلی و سریعی از اثرات زیستمحیطی (EIA (است. در این روش با توجه به تاثیرات پروژه مورد بررسی، بر اساس شیوه خاصی که در ادامه توضیح داده میشود، با توجه به اثرات فعالیتهای

پروژه بر مولفههای محیط زیست، امتیازاتی داده میشود ]7[.

در روش ماتریس ریام چهار مولفه اصلی مطرح میشود که هرکدام دارای زیرمولفههای تاثیرپذیر زیستمحیطیاند:

- $(PC)$ فیزیکی- شیمیایی  $\bullet$
- بیولوژیکی- اکولوژیکی (BE(
	- $SC(SC)$ اجتماعی- فرهنگی
	- اقتصادی- عملیاتی (EO(

اما در این پژوهش برای سادگی و امکان مقایسه نهایی روشها، به جای استفاده از مولفههای مرسوم، از مولفههای زیستمحیطی مشترک با روشهای مورد استفاده در این پژوهش )فولچی اصالح شده و AHP )کمک گرفته شده است.

در این روش دو گروه معیار مورد استفاده قرار میگیرند. معیارهایی که نشاندهنده اهمیت وضعیت یا بزرگی اثر است و با A نشان داده میشوند و معیارهایی که نشاندهنده ارزش موقعیتاند و با B نمایش داده میشوند. امتیاز داده شده به هر یک از این گروه معیارها )A یا B )با استفاده از یک سری فرمولهای ساده تعیین میشود. امتیازدهی برای گروه A از طریق ضرب امتیازهای داده شده به هر معیار همانطور که در رابطه 2 و 3 نشان داده شده است، انجام میگیرد. برای به دست آوردن امتیاز محیطزیستی )ES )که نشاندهنده وضعیت محیطزیستی فعالیتهای پروژه است، همانگونه که در رابطه 4 نشان داده شده است BT در AT ضرب میشود.

$$
B_1 + B_2 + B_3 = BT \tag{5}
$$

$$
A_1 \times A_2 = AT
$$

 $AT \times BT = ES$  $(5)$ 

### **-3-2 روش تحلیل سلسله مراتبی**

 $(1)$ 

<sup>3</sup> فرآیند تحلیل سلسله مراتبی از مهمترین روشهای تصمیم گیری چند معیاره است که امکان تصمیمگیری صحیح با حضور معیارهای کیفی، کمی و ترکیبی را فراهم میکند. این روش مبتنی بر مقایسه زوجی و دو به دوی گزینهها و معیارها در یک ساختار سلسله مراتبی و همچنین محاسبه ارزش نسبی گزینه های موجود است ]25[. این روش اولین بار توسط توماس <sup>4</sup> ساعتی در سال 1980 مطرح شد و به دلیل سادگی، کارایی، قابلیت استناد و اعتمادپذیری، مورد توجه اغلب علومی گشت

l

<u>.</u>

<sup>1</sup> - Environmental components

<sup>&</sup>lt;sup>7</sup>- Christopher M. R. Pastakia

T- The analytic hierarchy process (AHP)

<sup>4</sup> - Thomas L. Saaty

 $\int_{1}^{3} a_{ij} w_j$  i=1,2,3, ..., m ( $\Delta$ ) *Score*  $\angle$   $\alpha_{ij}$ <sup>"</sup> *j j*  $A_{\textit{Score}} = \sum a_{ij} w$ 

> که در آن: *aij* میزان اهمیت نسبی گزینه i به ازای معیار j *w<sup>j</sup>* اهمیت معیار j

با انجام این مرحله برای هر گزینه، مقدار وزن نهایی یا همان *Ascore* به دست میآید.

**-3 ارزیابی اثرات زیستمحیطی کارخانه زغالشویی البرز شرقی**

### **-1-3 مطالعه منطقه**

کارخانه زغالشویی البرز شرقی یکی از مهمترین واحدهای تولید کنسانتره زغالسنگ در ایران به شمار میرود و دارای قدمتی در حدود 30 سال اسـت. ظرفیت کارخانـه طبق طرح اولیه، 80 تـن در سـاعت )در سـه شـیفت کاری( و ظرفیت متوسط شستشوی آن 1500 تن زغالسنگ بوده است. میزان مصرف آب 5 مترمکعب بر تـن زغـال اسـت کـه از چاه تامین میشود. خوراک<sup>۳</sup> کارخانه از معادن طزره، رضی و برخی از معادن خصوصی دیگر منطقه تامین میشود ]22[. موقعیت منطقه مورد مطالعه و عکس ماهوارهای انباشتگاههای باطله و

 $\overline{a}$ r-feed

Caspian Turkmenistan Iran Saudi Arabia محن قديمي<br>انتاشت باطله كا، خانه سد فلوتاسيون - Pairwise comparison matrix 1  $\mathcal{L}=\mathcal{L}$ 

شکل ۱- موقعیت محدوده مورد مطالعه (الف)، محل انباشتگاههای باطله و کارخانه زغالشویی (ب)، تصاویر واقعی از انباشتگاهها و وضعیت زیست<br>. **محیطی منطقه )پ و ت(.**

که به نوعی با تصمیمگیری سر و کار داشتند ]26[.

در فرآیند AHP پس از مشخص کردن معیارهای ارزیابی و گزینهها، در گام دوم معیارها به صورت زوجی با هم مقایسه شده و ماتریس مقایسه زوجی` تشکیل میشود. مقصود از مقایسه زوجی، نسبت امتیاز گزینه سطری به گزینه ستونی هر سلول است. در این ماتریس وزن هر معیار از میانگین هندسی امتیازات هر سطر به دست میآید که این وزنها در نهایت نرمال شده و در محاسبات استفاده میشوند. در این مقایسهها نمرهدهی به کمک خبرگان<sup>۲</sup> انجام میشود. این نمرهها را توماس ساعتی مبدع روش AHP به مقادیر کمی بین 1 تا 9 محدود کرده است.

در گام بعد، ماتریس مقایسه زوجی امتیازات گزینهها نسبت به هر یک از معیارها تشکیل میشود. این ماتریس باید برای هرکدام از معیارها به طور جداگانه تشکیل شود. وزن نسبی هر گزینه در این ماتریس از میانگین هندسی سطرها به دست میآید. در انتها باید وزنهای نسبی را نرمال کرد ]27[. وزن نهایی یا مطلق هر گزینه از مجموع حاصلضرب وزن هر معیار در وزن گزینه مربوط به آن معیار مطابق با رابطه 5 به دست میآید ]25[.

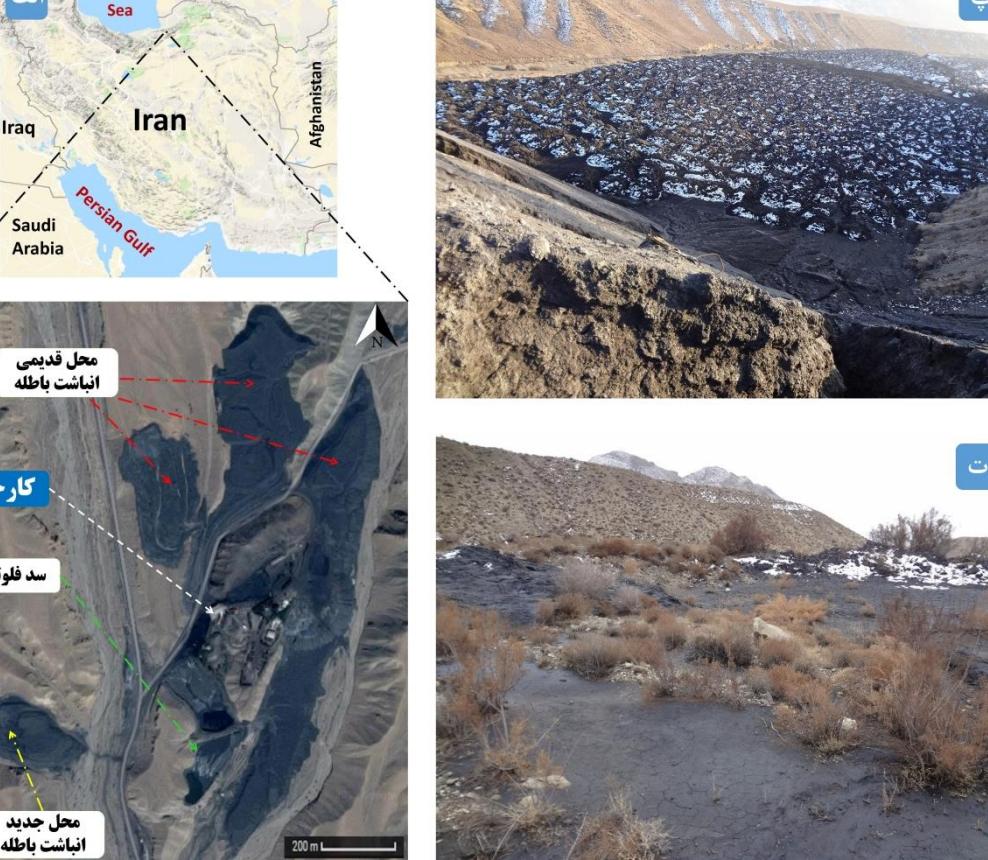

همچنین تصویر واقعی محلهای انباشت باطلههای کارخانه در شکل 1 نشان داده شده است.

از مهمترین مشکالت زیستمحیطی این کارخانه میتوان به مکان یکی از انباشتگاههای باطله اشاره کرد که در مسیر آب های سطحی فصلی قرار دارد و همچنین چاه آب پاییندست که کاربری کشاورزی دارد نیز به شدت در معرض خطر آلودگی های زیستمحیطی است. همچنین با توجه به روش فرآوری مورد استفاده این کارخانه، درصد بازیابی زغال حدود 50 درصد است که این یعنی حدود نیمی از زغال استخراج شده به باطله تبدیل میشود.

در مجموع فعالیت طوالنی این کارخانه باعث شده است که حدود 3 میلیون تن باطله در اطراف کارخانه انباشته شود. انباشت این باطلهها عامل توسعه گرد و غبار و آالیندههای خطرناک در منطقه شده است. قسمتهای الف و ب در شکل 1 دو نمونه از پنج محل انباشت باطله را نشان میدهد.

### **-2-3 فاکتورهای تاثیرگذار و مولفههای زیستمحیطی**

برای بررسی اثرات زیستمحیطی کارخانه زغالشویی، 19

فاکتور تاثیرگذار و 10 مولفه زیستمحیطی معرفی شده است (شکل ٢). مولفه تاثیر گذار، موردی از فعالیتهای کارخانه است که باعث تخریب محیط زیست اطراف کارخانه میشود. منظور از مولفه های محیطزیستی نیز جنبههایی از اکوسیستم و محیطزیست اطراف است که در اثر فعالیتهای کارخانه متاثر میشوند.

**جدول -1 شدت تاثیر زیستمحیطی هر یک از فعالیتها و اقدامات کارخانه زغالشویی.**

| مقدار | فاكتورهاى تاثيرگذار                   | رديف |
|-------|---------------------------------------|------|
| ۵     | تغيير كاربرى ناحيه                    |      |
| ۷     | ظاهر كارخانه و سد باطله               | ۲    |
| ۲٫۱   | انباشتگاه خوراک ورودی کارخانه         | ٣    |
| ٨     | يساب كارخانه                          | ۴    |
| ۹ (   | افزايش ترافيك ناحيه                   | ۵    |
| ۵     | انتشار گرد و غبار                     | ۶    |
| ۷Ą    | انتشار آلایندههای سمی و خطرناک به هوا | ٧    |
| ۲٫۱   | آلودگی صوتی                           | ٨    |

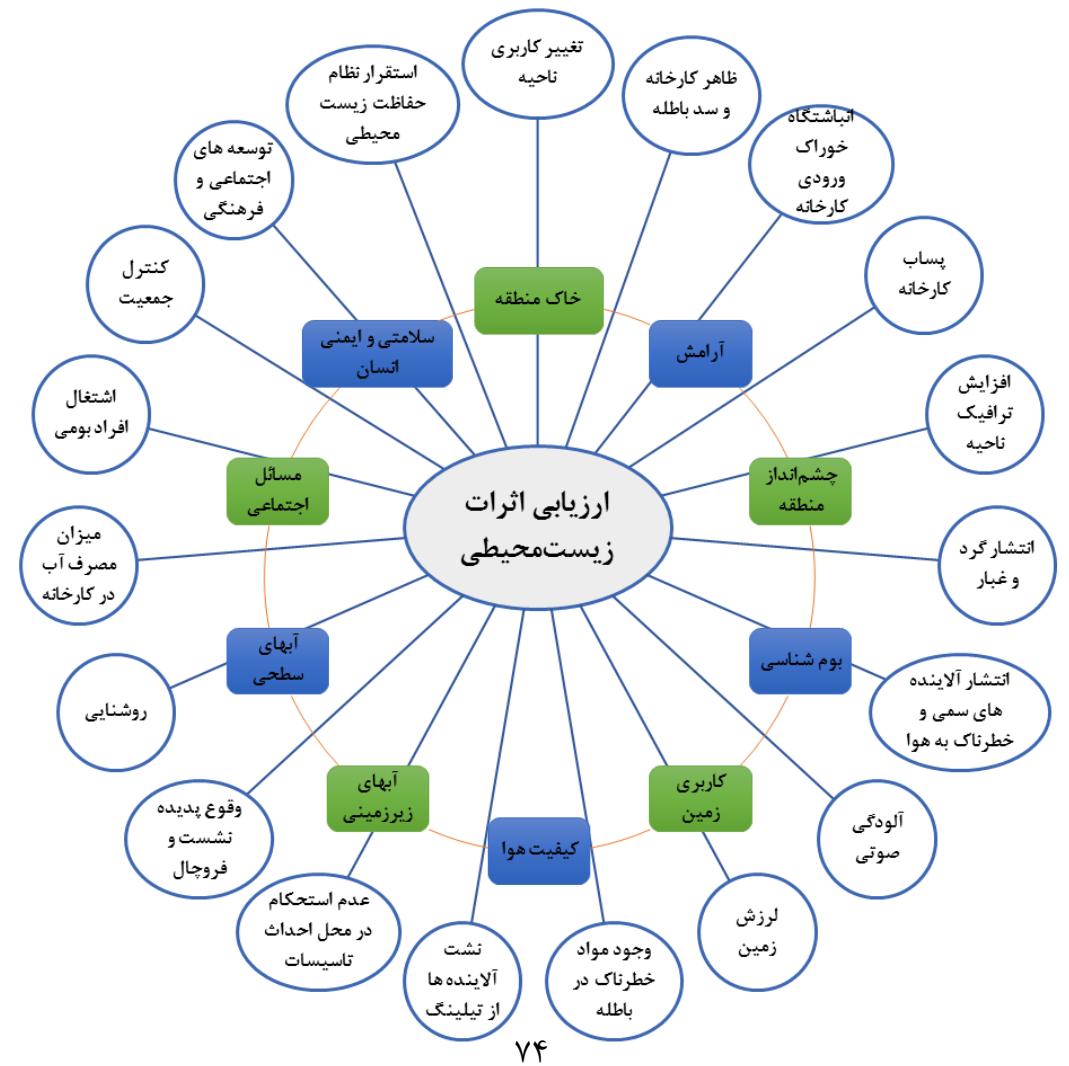

**شکل -2 مولفههای زیستمحیطی )10 مولفه( و فاکتورهای تاثیر )19 فاکتور(.**

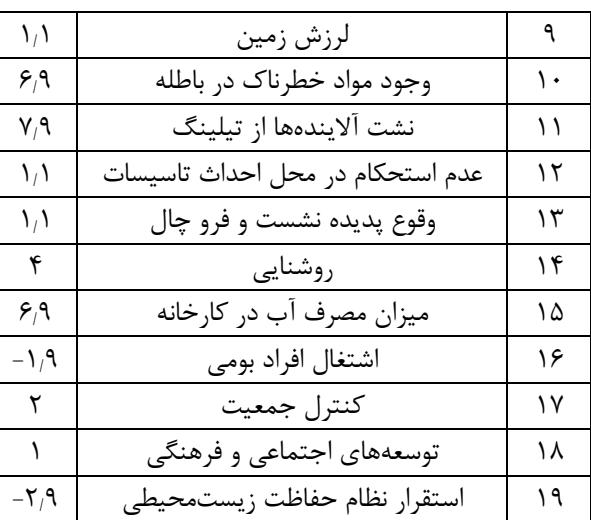

# **-3-3 ارزیابی اثرات زیستمحیطی به روش فولچی اصالح شده**

همانطور که پیشتر عنوان شد در این پژوهش از روش اصالحی میرمحمدی و همکاران برای روش فولچی استفاده شده است و ضمیمه مفصل ارایه شده در این پژوهش در اختیار کارشناسان قرار گرفته است. برای ارزیابی اثرات زیستمحیطی کارخانه زغالشویی بر روی محیطزیست، ابتدا ماتریس وزن

مولفهها  $[M]_{19\times 1}$  توسط ۱۰ نفر از خبرگان متخصص در این حوزه و آشنا به محدوده مورد مطالعه وزندهی شده و میانگین گیری میشود. در این پژوهش تالش شده است تا با استفاده از مقیاس 1 تا 9 ساعتی در پرسشنامهها فرآیند وزندهی تسهیل شود. میانگین وزنهای فاکتورهای تاثیر در جدول 1 نشان داده شده است. در ادامه ماتریس دیگری به نام ماتریس مرجع  $\mathbb{F}^1_{11\times19}$ توسط کارشناسان امتیازدهی میشود. از آنجاییکه از 10 کارشناس استفاده شده است، جدول نهایی از میانگین امتیازات آنها تهیه میشود. در نهایت کلیه اعداد نرمال می شوند، به طوریکه مجموع امتیازات هر مولفه محیط زیستی (هر ستون)، عدد ۱۰ شود (جدول ۲).

در آخرین گام با توجه به رابطه  $[F]_{11\times1}$ از ضرب دو ماتریس و $[F]_{n\times1}=[F]_{n\times m}[M]_{m\times1}$ امتیاز نهایی مولفهها در روش فولچی اصلاح شده به $\llbracket M \rrbracket_{19\times 1}$ صورت ماتریس  $\lceil c \rceil_{11 \times 1}$  محاسبه می شود. شکل ۳ نتیجه این ارزیابی را برای محدوده کارخانه زغالشویی نشان داده است. در این روش بیشترین تاثیر کارخانه، روی مولفههای زیست محیطی کیفیت هوا، خاک منطقه، چشمانداز منطقه و آبهای زیرزمینی ارزیابی شده است.

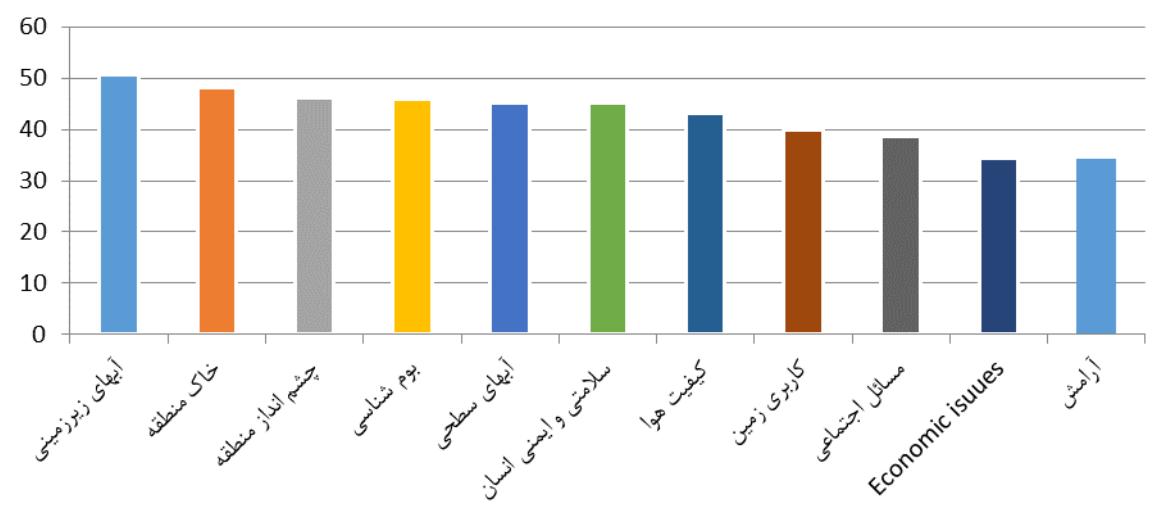

**شکل -3 نتایج روش فولچی برای تاثیرات زیستمحیطی کارخانه زغالشویی.**

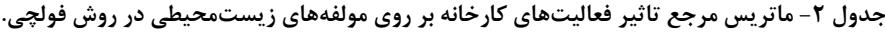

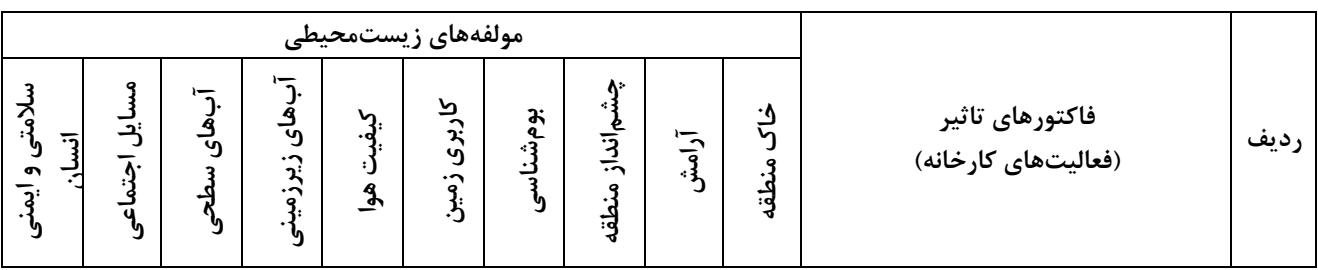

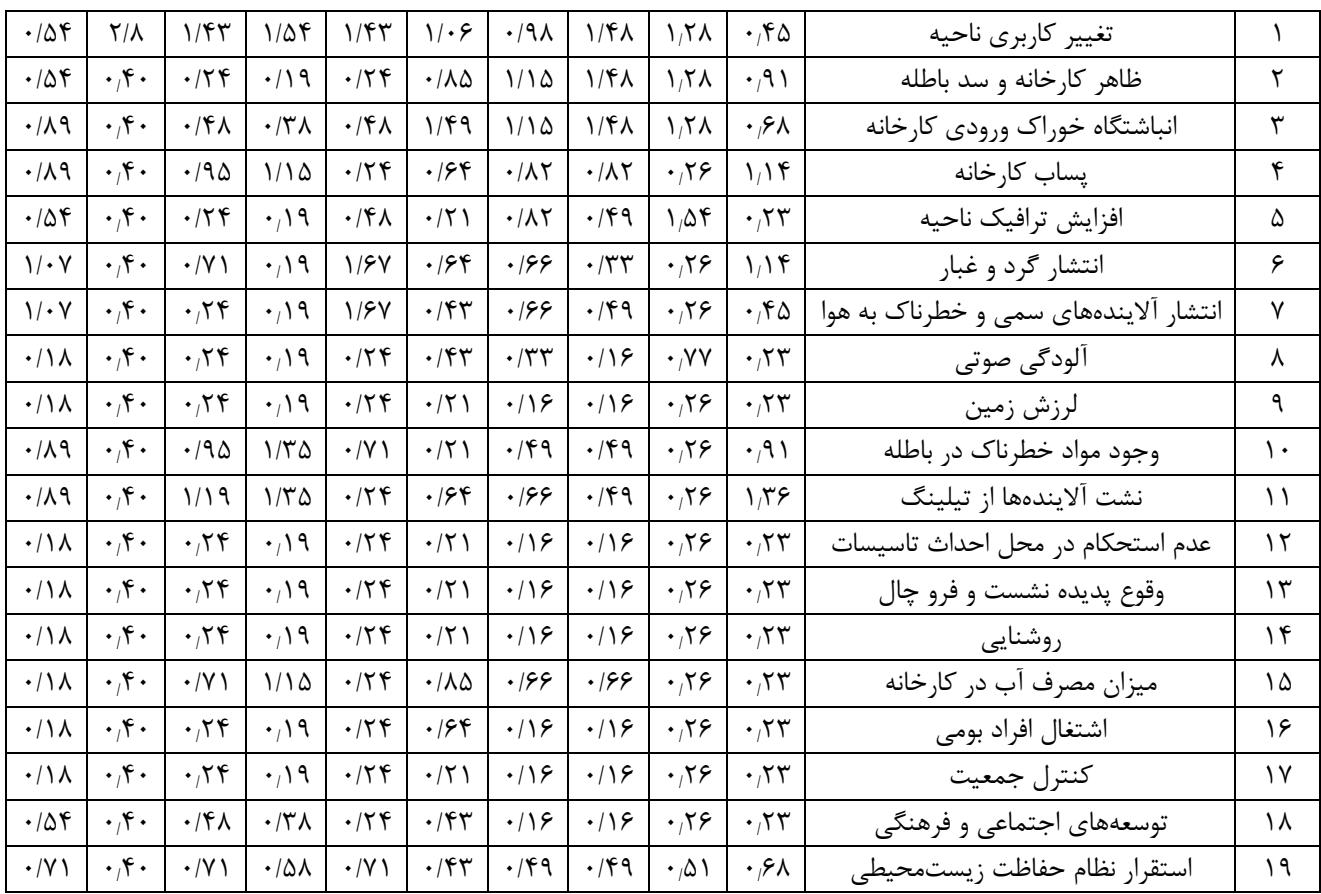

# **-4-3 ارزیابی اثرات زیستمحیطی به روش RIAM**

برای ارزیابی اثرات زیستمحیطی به روش ریام، مشابه روش فولچی از کارشناسان خبره برای امتیازدهی فاکتورهای تاثیر کمک گرفته میشود.

در روش ریام برای 10 مولفه محیط زیستی متاثر از کارخانه زغالشویی، دو گروه معیار توسط خبرگان وزندهی شده است. در نهایت امتیاز محیط زیستی )ES )به دست آمده برای هر مولفه زیستمحیطی در جدول 3 با توجه به روابط 2 و 3 و 4 محاسبه شده است.

در روش AHP ابتدا ماتریس مقایسه زوجی فاکتورهای تاثیر با توجه به امتیازات خبرگان (جدول ۱) ایجاد (همان

ماتریس  $\left[ M\right]_{m\times 1}$ ) و وزن نرمال هر گزینه نیز محاسبه میشود. در ادامه برای هر یک از فاکتورهای تاثیر، امتیازات مولفههای زیستمحیطی را به همین شکل مقایسه زوجی کرده، ستون وزن نرمال هر فاکتور را در ماتریس مرجعی که در این پژوهش 10× 10 (تعداد معیارها × تعداد گزینهها) است، قرار میدهند. برای نمونه ماتریس مقایسه زوجی فاکتور تغییر ناحیه کاربری در جدول 4 آمده است. ستون وزن نرمال در این جدول اولین ستون در ماتریس مرجع  $[F]_{n \times m}$  است و با توجه به همین روش، این ماتریس تکمیل میشود.

در نهایت دو ماتریس در معادله قرار داده شده و ماتریس وزن  $\llbracket \mathcal{C} \rrbracket_{n\times 1} = \llbracket F \rrbracket_{n\times m} \llbracket M \rrbracket_{m\times 1}$ نهایی یا  $\llbracket \mathcal{C} \rrbracket_{n \times 1}$  به دست میآید.

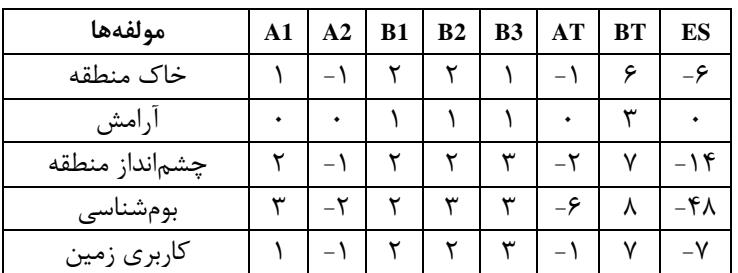

**جدول -3 نتایج تحلیل روش ارزیابی اثرات زیستمحیطی RIAM.**

| كيفيت هوا<br>س<br>ابھای زیرزمینی<br>س<br>س<br>س<br>ابھای سطحی<br>مسائل اجتماعي |                         |  |   |   |   |  |  |
|--------------------------------------------------------------------------------|-------------------------|--|---|---|---|--|--|
|                                                                                |                         |  |   |   |   |  |  |
|                                                                                |                         |  |   |   |   |  |  |
|                                                                                |                         |  |   |   |   |  |  |
|                                                                                |                         |  |   |   |   |  |  |
|                                                                                | انسان<br>سلامتي و ايمني |  | w | س | س |  |  |

**جدول -4 ماتریس مقایسه زوجی در روش AHP برای مولفه تغییر کاربری زمین.**

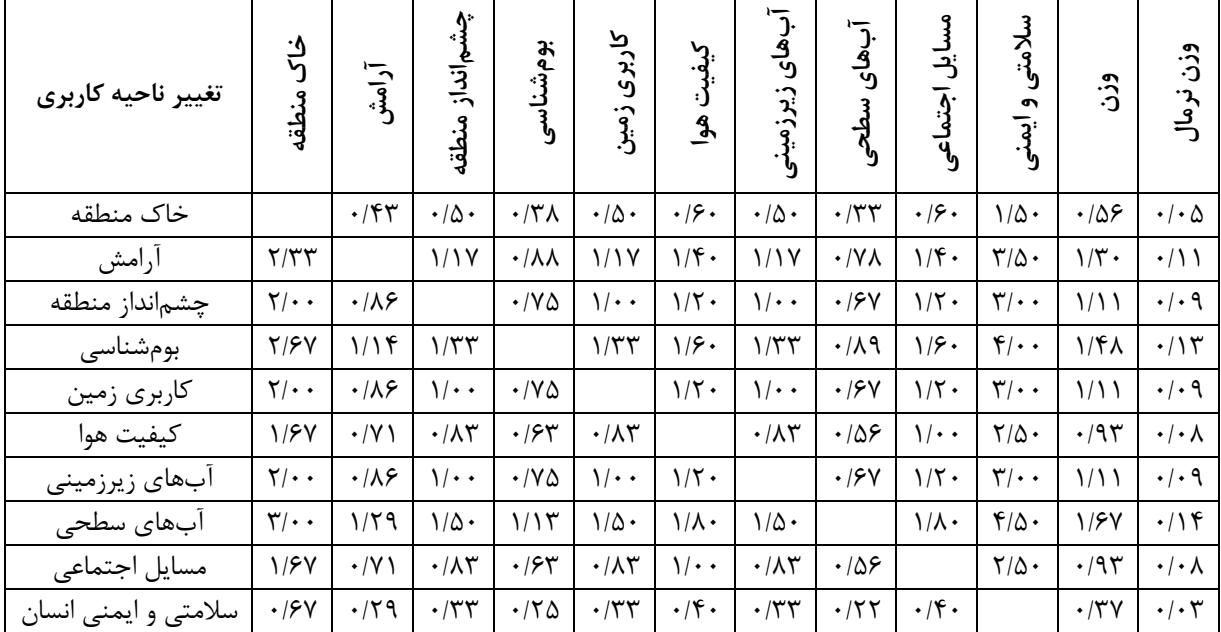

همانطور که در شکل 4 مشاهده میشود، چهار مولفه زیستمحیطی کیفیت هوا، آبهای زیرزمینی، خاک منطقه و چشمانداز منطقه بیشترین تاثیرپذیری را از فعالیتهای کارخانه داشتهاند.

# **-4 استراتژیهای ادغام و روش EIA**

از آنجا که هرکدام از روشهای مختلف ارزیابی اثرات زیست محیطی )EIA)، نقاط قوت و ضعف خاص خود را دارند، در پروژههای مختلف برای دستیابی به بهترین نتیجه، همواره از چند روش مختلف استفاده میشود. اگر بتوان نتایج حاصل از روشهای مختلف را با یکدیگر ترکیب کرد، بهترین و جامعترین نتیجه به دست خواهد آمد که دقت باالتری دارد و ریسک و

عدم قطعیت نتیجه حاصل نیز کمتر است. از طرف دیگر با این کار میزان کارایی روشهای مختلف استفاده شده برای ارزیابی اثرات زیستمحیطی آن پروژه نیز مشخص میشود.

به همین منظور در این مطالعه تالش شده است که یک روش مناسب برای ترکیب نتایج مختلف EIA ارایه شود. در ابتدا نتایج روشهای مختلف در شکل 5 به صورت گرافیکی با یکدیگر مقایسه شدهاند. همانطور که شکل 5 نشان میدهد، دو روش ریام و فولچی قرابت و تناسب زیادی با هم داشتهاند و نتایج تقریبا نزدیک به هم به دست آوردهاند اما نتایج روش AHP کمی متفاوتتر بوده است.

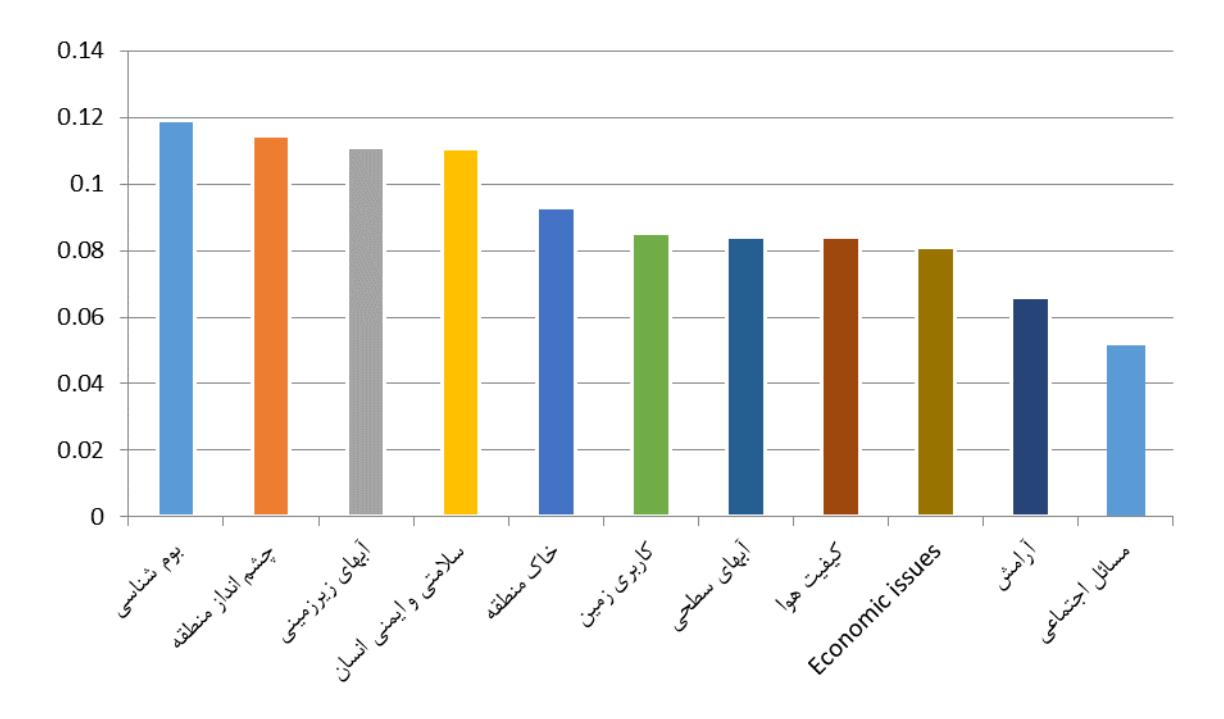

**شکل -4 نتایج روش AHP برای ارزیابی اثرات زیستمحیطی کارخانه زغالشویی البرز شرقی.**

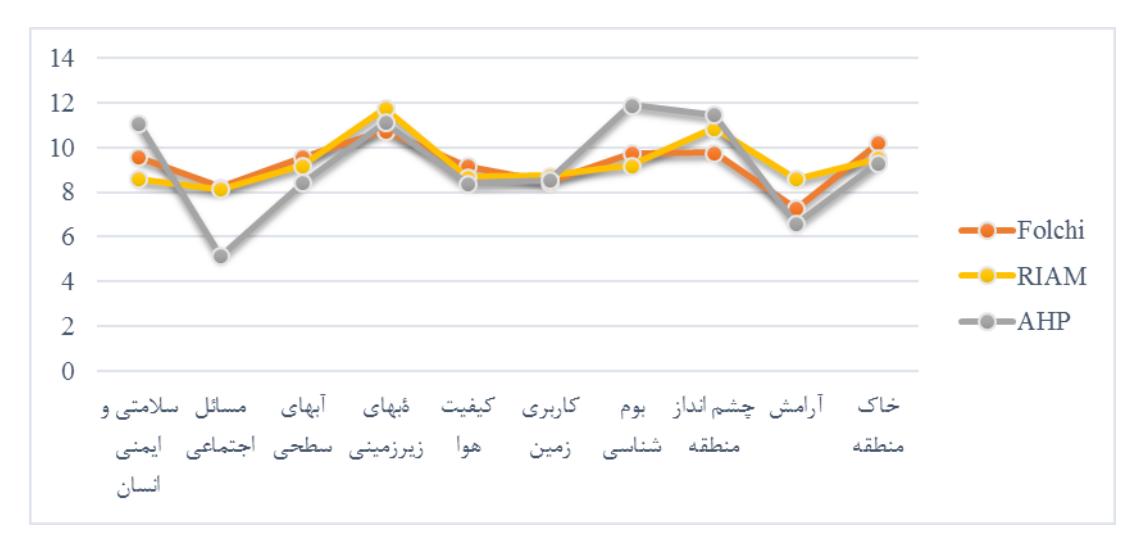

شکل ۵- مقایسه نتایج روشهای فولچی، ریام و AHP (نرمال شده).

جدول **۵**- آرای رایدهندگان.

|  | ر تېەبندى |
|--|-----------|
|  | A > B > C |
|  | B > C > A |
|  | C>B>A     |

با توجه به اینکه 3 رایدهنده گزینه A را برتر دانستهاند و

برخی موارد پاسخ روشهای مختلف با یکدیگر متفاوت است و نیاز است که یک نتیجه واحد برای ارزیابی اثرات زیستمحیطی کارخانه ارایه شود. از طرفی در اکثر موارد به راحتی نمیتوان آرای مختلف را با هم ادغام کرد. به عنوان مثال همانگونه که در جدول 5 نشان داده شده است اگر رایگیری در نظر گرفته شود که متشکل از 7 رایدهنده و سه گزینه به شرح جدول 5 باشد.

مقایسه گرافیکی نتایج روشهای مختلف نشان داد که در

دو گزینه B و C هر کدام 2 رای برای برتری از رقبا دارند در نتیجه در نگاه اولیه گزینه A برتر شناخته میشود که این ساده ترین نتیجهگیری است اما با دقت بیشتر مشخص میشود که  $A$  اکثریت رایدهندگان (۴ نفر) گزینههای  $B$  و  $C$  را به گزینه ترجیح دادهاند ]27[. در این رایگیری اکثریت رایدهندگان B را به C، B را به A و همچنین C را به A ترجیح دادهاند و در نتیجه رتبهبندی توافقی به صورت (A>C>B (است. این مثال نشان میدهد که برای اولویتبندی نتایج روشهای مختلف، کاربرد استراتژیهای اولویتبندی و ادغام بسیار ضروری است`. در ادامه به چند نمونه از استراتژیهای اولویتبندی اشاره می شود. در این روشها از ماتریس مقایسه زوجی گزینهها استفاده میشود. این ماتریس با توجه به آرا و برتری، گزینهها را دو به دو بررسی کرده، تفاضل اولویت گزینه سطری به گزینه ستونی را در درایه مورد نظر قرار میدهد.

# **-1-4 استراتژی بوردا**

از اولین استراتژیهای اولویتبندی میتوان به قانون بوردا<sup>۲</sup> اشاره کرد ]28[ که از مهمترین گامهای توسعه سیستم انتخاباتی مدرن است ]29[. در این استراتژی مقایسه زوجی بین دو گزینه به صورت تفاضل تعداد آرا اولویت گزینه سطری به تعداد آرا اولویت گزینه ستونی انجام میشود و نمره بوردا برای هر گزینه از حاصل جمع سطری آن گزینه به دست می آید ]30[. جدول 6 محاسبات و نتایج روش بوردا در تجمیع پاسخهای به دست آمده از سه روش EIA را نشان میدهد. به

عنوان مثال گزینه A در سه روش نسبت به گزینه B اولویت داشته و در صفر روش اولویت نداشته است که تفاضل این دو مقدار عدد 3 میشود که در درایه مربوط به سطر A و ستون B از ماتریس بوردا نوشته شده است. حاصل جمع این سطر عدد -6 بوده است که مقدار عدد بوردا را برای گزینه A نشان می دهد. محاسبات مربوط به دیگر گزینهها نیز به همین شکل انجام شده است. در نهایت بر اساس نمره بوردا به دست آمده برای هر گزینه اولویتبندی نهایی انجام میشود.

# **-2-4 استراتژی ماگزیمین 3**

این روش بر مبنای این ایده که اولویت گزینههای برتر باید مورد توافق تمام رایدهندگان باشد، استوار است]30[ در این استراتژی ماتریس مقایسه زوجی مشابه ماتریس روش بوردا تشکیل میشود و برای هر گزینه )در هر سطر( کمترین امتیاز مقایسههای زوجی مالک قرار میگیرد. اولویتبندی گزینهها با توجه به بزرگتر بودن مینیمم آنهاست و گزینهای که بزرگ ترین مینیمم را دارد اولویت بیشتری نسبت به سایر گزینهها دارد. کمترین عدد برای گزینه G در ماتریس مقایسه زوجی )جدول 6( عدد -1 بوده است و با توجه به مینیمم بقیه گزینه ها، این گزینه در رتبه دوم قرار گرفته است.

# **-3-4 استراتژی کپلند**

<sup>ا</sup>ستراتژی کپلند<sup>۴</sup> استراتژی دیگری است که بر پایه اکثریت ساده استوار است ]،31 32[. بدینصورت که فقط اولویت

|                   | A        | $\bf{B}$ | $\mathbf C$              | D            | E       | $\mathbf{F}$ | G       | H                        | I    | $\mathbf{J}$ | امتياز<br>بوردا     | رتبەبندى<br>بوردا | امتياز<br>ماگز يمين      | رتبەبندى<br>ماگز يمين |
|-------------------|----------|----------|--------------------------|--------------|---------|--------------|---------|--------------------------|------|--------------|---------------------|-------------------|--------------------------|-----------------------|
|                   |          |          |                          |              |         |              |         |                          |      |              |                     |                   |                          |                       |
| A: سلامتی و ایمنی |          | ٣        | $-\tau$                  | $-\tau$      |         |              | $-\tau$ | $-\tau$                  | ٢    | $\mathbf{-}$ | $-\epsilon$         | ۶                 | $-\tau$                  |                       |
| B: مسايل اجتماعي  | $-\tau$  |          | $-\tau$                  | $-\tau$      | $-\tau$ | $-\tau$      | $-\tau$ | $-\tau$                  | $-1$ | $-\tau$      | $-\mathsf{Y}\Delta$ | ۱۰                | $-\tau$                  | ۴                     |
| C: آبهای سطحی     | ٣        | ٣        |                          | $-\tau$      | ٣       |              | $-\tau$ | $-\tau$                  | ٣    | $-\tau$      | ۲                   | ۵                 | $-\tau$                  | ۴                     |
| D: أبهاي زيرزميني | ٣        | ٣        | ٣                        |              | ٣       | ٣            |         |                          | ٣    | ٣            | ۲۳                  |                   |                          |                       |
| E: كيفيت هوا      | $-1$     | ٣        | $-\tau$                  | $-\tau$      |         | $-1$         | $-\tau$ | $-\tau$                  | ٣    | $-\tau$      | $-11$               | λ                 | $-\tau$                  | ۴                     |
| :F كاربرى زمين    | $-1$     | ٣        | $\overline{\phantom{0}}$ | $-\tau$      |         |              | $-\tau$ | $-\tau$                  | ٣    | $-\tau$      | $-\mathsf{V}$       | ٧                 | $-\tau$                  | ۴                     |
| G: بوم شناسی      | ٣        | ٣        | ۲                        | $-1$         | ٣       | ٣            |         | $\overline{\phantom{0}}$ | ٣    | $\mathbf{-}$ | ۱۴                  | ٣                 | $-1$                     |                       |
| H: چشم نداز منطقه | ٣        | ٣        | ٣                        | $\mathbf{-}$ | ٣       | ٣            |         |                          | ٣    |              | ۱۹                  | ۲                 | $\overline{\phantom{0}}$ |                       |
| I: آرامش          | $-\zeta$ |          | $-\tau$                  | $-\tau$      | $-\tau$ | $-\tau$      | $-\tau$ | $-\tau$                  |      | $-\tau$      | $-YY$               | ٩                 | $-\mathsf{r}$            |                       |
| J: خاک منطقه      |          | ٣        | ٣                        | $-\tau$      | ٣       | ٣            |         | $-1$                     | ٣    |              | ۱۳                  | ۴                 | $-\tau$                  | ۴                     |

**جدول -6 ماتریس مقایسه زوجی و رتبهبندی گزینهها در استراتژی ادغام بوردا.**

<sup>r</sup>- Maximin

l

4 - Copeland

1 - برای مطالعه روشهای مختلف دیگر به مقاله ]39[ مراجعه شود.

<sup>r</sup>- Borda

<u>.</u>

داشتن یا نداشتن یک گزینه بر دیگری مهم است. در ماتریس کوپلند اگر گزینه سطری به گزینه ستونی برتری داشت، عدد 1 در درایه مورد نظر قرار میگیرد و اگر گزینه سطری به ستونی برتری نداشت، عدد -1 در درایه مورد نظر قرار میگیرد و اگر مساوی بود، عدد صفر قرار خواهد گرفت. امتیاز کپلند هر گزینه از جمع اعداد سطر مورد نظر محاسبه میشود ]30[. به عنوان

مثال در جدول ۶، گزینه A نسبت به B برتری داشته که عدد 1 در درایه مورد نظر قرار گرفته است و نسبت به C برتری نداشته که عدد ۱- در درایه مورد نظر قرار گرفته است. امتیاز نهایی کپلند برای گزینه A به صورت )کپلند -1-1+1+1-1-1 1-1+1=1-( محاسبه شده است.

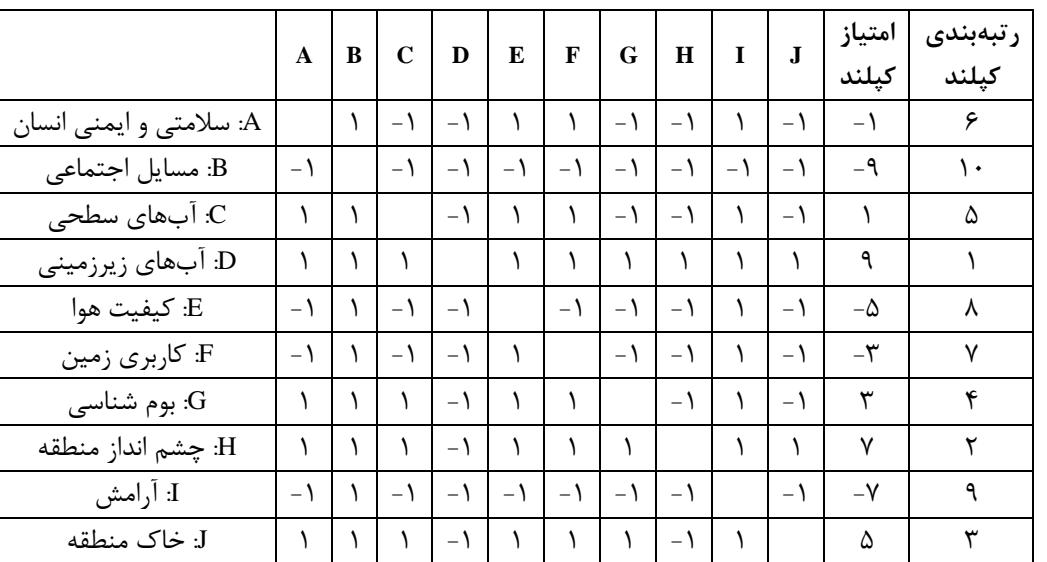

**جدول -7 ماتریس مقایسه زوجی و رتبهبندی گزینهها در استراتژی ادغام کوپلند.**

### **-4-4 استراتژی داجسون**

در مقالهای چارلز داجسون` [۳۳] یک روش رایگیری را بر ساس معیار برنده کاندورسه<sup>۲</sup> پیشنهاد کرد که بر اساس نظرات مارکوس کاندورسه ریاضیدان فرانسوی بنا نهاده شده است. این روش بدین صورت است که اگر کاندیدایی باشد که بتواند تمام کاندیداها را در مقایسه زوجی ببرد باید کاندیدای برنده معرفی شود. با این حال در همه رای گیریها (انتخابات) برنده کاندورسه وجود ندارد<sup>۳</sup> و نمیتوان گزینهای یافت که بتواند در مقایسه زوجی، تمام گزینه های دیگر را ببرد. داجسون پیشنهاد کرد که نامزد نزدیکتر به کاندورسه برنده باشد]34[. در پژوهش حاضر میتوان مولفه D( آبهای زیرزمینی( را به عنوان برنده کاندورسه در نظر گرفت )ماتریس مقایسه زوجی این روش همانند ماتریس روش بوردا تشکیل می شود)؛ اما در صورتی که گزینهای که از تمام گزینههای دیگر ببرد، وجود نداشت باید گزینهای که با تغییر نظر کمترین رایدهندهها برنده میشود به

 $\overline{a}$ 

عنوان برنده داجسون معرفی شود. به عنوان مثال رایگیری بین چهار گزینه با 50 رایدهنده به صورت جدول 8 انجام شده است. مقایسه زوجی گزینهها نشان میدهد که هیچ گزینهای برنده کاندورسه نیست.

در نتیجه ترتیب نهایی گزینهها از طریق فاصله داجسون مشخص میشود )هرچقدر فاصله داجسون یک گزینه کمتر باشد اولویت آن گزینه بیشتر است) و با مشخص شدن هر گزینه اولویتدار از سایر گزینههای باقیمانده، آن گزینه از جدول حذف شده و فاصله داجسون برای گزینههای باقیمانده دوباره محاسبه میشود. در نهایت رتبهبندی اولویت گزینههای به D>H>J>G>C>A>F>E>I>B صورت به حاضر مطالعه دست میآید.

**جدول -8 نتایج رایگیری و ماتریس مقایسه زوجی آنها.**

| تعداد آرا | رتبەبندى      |   | A                   | в | $\mathbf C$ | D  |
|-----------|---------------|---|---------------------|---|-------------|----|
|           | A>B>C>D       | A |                     |   | ۱۶          | –∧ |
|           | C>D>B>A       | B | $-\mathsf{Y}$       |   | ۱۶          | ۱۶ |
| ۵         | D > C > A > B |   | $C$   $-19$   $-19$ |   |             | ۱۶ |
|           | B>D>A>C       | D |                     |   | $-19$ $-19$ |    |

<sup>1</sup> - Dodgson

<sup>2</sup> - Condorcet Winner

<sup>3</sup> - برای توضیحات بیشتر به منبع ]40[ مراجعه شود.

**-5-4 استراتژی کمنی**

<sup>1</sup> در سال 1959 جان کمنی ]35[ روشی مشابه داجسون پیشنهاد کرد که با توجه به مقایسه زوجی گزینهها برای هر ترکیب اولویت، امتیازی در نظر گرفته شود و در نتیجه ترکیب با امتیاز برتر به عنوان اولویت نهایی گزینهها انتخاب شود]34[. در واقع در استراتژی کمنی با توجه به ترتیب هر کدام از «ترکیب اولویت گزینهها» مقایسه زوجی گزینهها انجام شده و در نهایت همه امتیازات مقایسه زوجی برای آن ترکیب، با یکدیگر جمع میشوند. به عنوان مثال برای ترکیب (C>B>A( مقایسههای زوجی (B>A(،) C>A (و (C>B (با هم جمع شده و امتیاز این ترکیب اولویت گزینهها به دست میآید. واضح است که اگر تعداد گزینهها n در نظر گرفته شود، تعداد همه ترکیب اولویت گزینهها !n میشود. با توجه به اینکه تعداد گزینهها در پژوهش حاضر 10 عدد است، تعداد تمام ترکیب اولویت گزینهها بالغ بر سه میلیون ترکیب میشود. رابطه 6 روش محاسبه امتیاز یکی از ترکیب اولویتها را نشان میدهد. رابطه 6 ترکیب با باالترین امتیاز است:

 $f(D>H>J>G>C>A>F>E>J>B$  =  $(f)$  $(D>H) + (D>J) + (DSG) + (DSC) + (DAA) + (DFF) +$  $(D>E) + (D>I) + (D>B) + (H>J) + (H>S) + (H>C) +$ 

 $(H>A) + (H>F) + (H>E) + (H>I) + (H>B) + (J>G) + (J$  $\langle S - S \rangle + (J \rangle A) + (J \rangle F) + (J \rangle E) + (J \rangle I) + (J \rangle B) + (G \rangle C) +$  $(G>A) + (G>F) + (G-E) + (G-I) + (G>B) + (C-A) +$  $(C>F) + (C>E) + (C-I) + (C>B) + (A>F) + (A>E) + (C$  $(A>I) + (A>B) + (F>E) + (F>I) + (F>B) + (E-I) +$  $(E>B) + (I>B) =$  $1+3+1+3+3+3+3+3+3+1+1+3+3+3+3+3+3+3+1+3+1+3+$ 

 $3+3+3+2+3+3+3+3+3+3+1+3+3+3+1+1+2+3+1+3+3+$  $3+3+1=111$ 

در نهایت با توجه به محاسبات انجام شده نتیجه استراتژی می دست به D>H>J>G>C>A>F>E>I>B صورت به کمنی آید.

**-6-4 استراتژی کوهلر 2**

این روش در واقع بر پایه استراتژی بیشینههای متوالی است ]،37 36[ بدین صورت که با توجه به ماتریس مقایسه زوجی گزینهها برای هر گزینه در هر سطر عدد کمینه<sup>۳</sup> در نظر گرفته میشود. گزینهای که دارای بزرگترین کمینه در بین گزینهها

 $\overline{a}$ 

باشد بر دیگر گزینهها اولویت دارد. در نتیجه گزینه اولویتدار از ماتریس مقایسه زوجی حذف و فرآیند دوباره تکرار میشود تا ترتیب اولویت سایر گزینهها نیز مشخص شود. در پژوهش حاضر با توجه به جدول ،9 گزینه D اولویت بیشتری نسبت به سایر گزینهها دارد. این گزینه از ماتریس حذف میشود و فرآیند با جدول 10 ادامه پیدا میکند. با ادامه دادن این قاعده D>H>J>G>C>A>F>E>I>B صورت به کوهلر نهایی نتیجه به دست میآید.

## **-7-4 استراتژی ارو و رینود**

<sup>4</sup> این استراتژی در سال 1986 توسط ارو و راینود با الهام از روش کوهلر معرفی شد. روش اجرای استراتژی ارو و راینود بسیار شبیه به استراتژی کوهلر است با این تفاوت که در ماتریس مقایسه زوجی به جای استفاده از گزینه کمینه، از مقدار بیشینه هر سطر استفاده میشود ولی گزینه با کمترین بیشینه، اولویت کمتری نسبت به بقیه گزینهها دارد ]،37 38[. در نتیجه رتبهبندی به صورت صعودی انجام می شود.

### **-8-4 روش ابداعی I-DRS**

در این مطالعه بر پایه استراتژیهای بیان شده روش دیگری ابداع و کارایی آن سنجیده شده است. این روش که به دو شکل مختلف پیادهسازی شده است در اصطلاح DRS<sup>۵</sup> نامیده شده است. این روش بدین صورت است که در ابتدا همانند استراتژی های بوردا و کوپلند گزینهها دو به دو بررسی میشوند.

تفاوت این روش با استراتژی بوردا به این صورت است که وقتی گزینه سطری بر گزینه ستونی اولویت دارد )تعداد روش هایی که گزینه سطری را بر گزینه ستونی ترجیح میدهند بیشتر از تعداد روشهایی باشد که گزینه ستونی بر سطری برتری دارد)، تعداد روشهایی که گزینه سطری را بر گزینه ستونی ترجیح میدهند در درایه مورد نظر قرار میگیرد و در غیر این صورت در درایه مورد نظر عدد صفر قرار میگیرد.

برای مثال در پژوهش حاضر با توجه به اینکه نتایج گزینه A در هر سه روش از گزینه B برتر بوده است، در درایه مورد نظر عدد 3 که معرف تعداد برتریهای گزینه A به B است، قرار میگیرد )جدول 11(. ستون امتیاز نیز حاصل جمع امتیازات سطری هر گزینه است و در ستون آخر نیز رتبهبندی با توجه به این امتیازات انجام میشود.

l

<sup>1</sup> - Kemeny

<sup>2</sup> - Kohler

<sup>3</sup> - Minimum

<sup>4</sup> - Arrow and Raynaud

<sup>&</sup>lt;sup> $\triangle$ </sup>- Direct Ranking Strategy

**Contract** 

|                   | A             | B | C       | D                        | E       | F       | G             | H             | I            | $\mathbf{J}$  | كمىنە         |
|-------------------|---------------|---|---------|--------------------------|---------|---------|---------------|---------------|--------------|---------------|---------------|
| A: سلامتی و ایمنی |               | ٣ | $-\tau$ | $-\tau$                  |         |         | $-\tau$       | $-\mathsf{r}$ | ۲            | $\mathbf{-}$  | $-\tau$       |
| B: مسایل اجتماعی  | -٣            |   | $-\tau$ | $-\tau$                  | $-\tau$ | $-\tau$ | $-\tau$       | $-\tau$       | $\mathbf{-}$ | $-\tau$       | $-\tau$       |
| C: آبهای سطحی     | ٣             | ٣ |         | $-\tau$                  | ٣       | ١       | $-\mathsf{Y}$ | $-\tau$       | ٣            | $-\tau$       | $-\tau$       |
| D: آبهای زیرزمینی | ٣             | ٣ | ٣       |                          | ٣       | ٣       | ١             | ١             | ٣            | ٣             |               |
| E: كيفيت هوا      | $-1$          | ٣ | $-\tau$ | $-\mathsf{r}$            |         | $-1$    | $-\tau$       | $-\tau$       | ٣            | $-\mathsf{r}$ | $-\tau$       |
| F: كاربرى زمين    | - ۱           | ٣ | ۱ –     | $-\mathsf{r}$            |         |         | $-\tau$       | $-\tau$       | ٣            | $-\tau$       | $-\tau$       |
| G: بومشناسی       | ٣             | ٣ | ٢       | $\overline{\phantom{0}}$ | ٣       | ٣       |               | $\mathbf{-}$  | ٣            | - ۱           | ۱ ـ           |
| H: چشم نداز منطقه | ٣             | ٣ | ٣       | $\mathbf{-}$             | ٣       | ٣       | ١             |               | ٣            |               | ۱ –           |
| I: آرامش          | $-\mathsf{r}$ |   | $-\tau$ | $-\tau$                  | $-\tau$ | $-\tau$ | $-\tau$       | $-\tau$       |              | $-\tau$       | $-\tau$       |
| J: خاک منطقه      |               | ٣ | ٣       | $-\tau$                  | ٣       | ٣       | ١             | $-1$          | ٣            |               | $-\mathsf{r}$ |

**جدول -9 ماتریس مقایسه زوجی در روش کوهلر.**

**جدول -10 ماتریس مقایسه زوجی روش کوهلر پس از حذف گزینه اولویتدار.**

|                   | A             | B | C            | E       | F       | G               | $\mathbf{H}$  | $\mathbf{I}$ | $\bf J$       | كمىنە         |
|-------------------|---------------|---|--------------|---------|---------|-----------------|---------------|--------------|---------------|---------------|
| A: سلامتی و ایمنی |               | ٣ | $-\tau$      |         |         | $-\tau$         | $-\tau$       | ٢            | $-1$          | $-\tau$       |
| B: مسايل اجتماعي  | $-\tau$       |   | $-\tau$      | $-\tau$ | $-\tau$ | $-\tau$         | $-\tau$       |              | $-\tau$       | $-\tau$       |
| C: آبهای سطحی     | ٣             | ٣ |              | ٣       |         | $-\mathsf{r}$   | $-\tau$       | ٣            | $-\tau$       | $-\tau$       |
| E: كيفيت هوا      | $\mathbf{-}$  | ٣ | $-\tau$      |         | $-1$    | $-\tau$         | $-\tau$       | ٣            | $-\tau$       | $-\tau$       |
| F: كاربرى زمين    | $\mathbf{-}$  | ٣ | $\mathbf{-}$ |         |         | $-\tau$         | $-\tau$       | ٣            | $-\tau$       | $-\mathsf{r}$ |
| بومشناسی $\rm{G}$ | ٣             | ٣ | ٢            | ٣       | ٣       |                 | $-1$          | ٣            | $-1$          | $-1$          |
| H: چشم نداز منطقه | ٣             | ٣ | ٣            | ٣       | ٣       | ١               |               | ٣            |               |               |
| I: أرامش          | $-\mathsf{r}$ |   | $-\tau$      | $-\tau$ | $-\tau$ | $-\mathsf{r}$   | $-\mathsf{r}$ |              | $-\mathbf{r}$ | $-\tau$       |
| J: خاک منطقه      | $\mathcal{L}$ | ٣ | ٣            | ٣       | ٣       | $\Delta \sim 1$ | $-1$          | ٣            |               | $-\tau$       |

**جدول -11 رتبهبندی نهایی نتایج روشهای مختلف ارزیابی اثرات زیستمحیطی با I-DRS.**

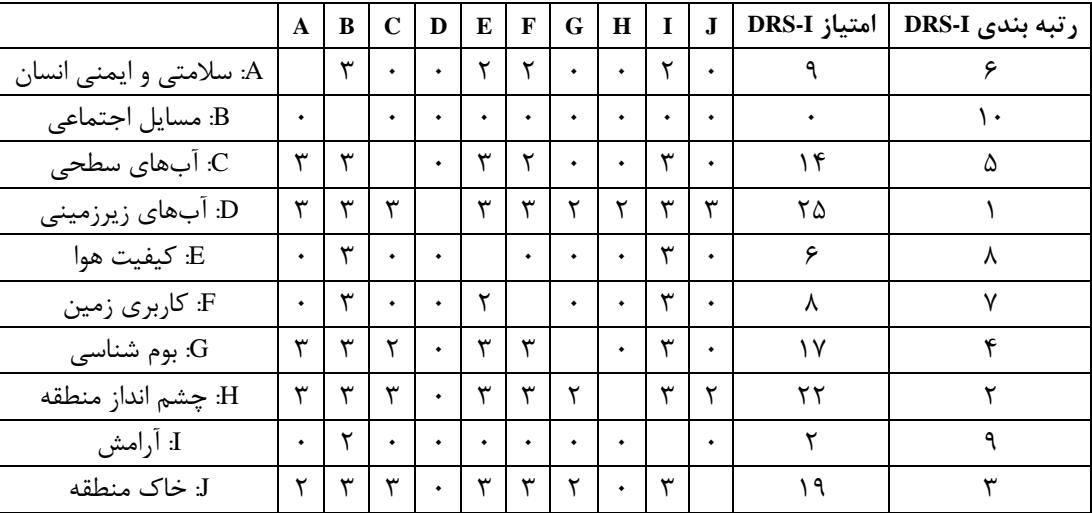

### **-9-4 روش ابداعی II-DRS**

روش ابداعی دومی که در این پژوهش مورد استفاده قرار گرفته )II-DRS )بدین صورت است که بدون در نظر گرفتن اولویت گزینه سطری بر گزینه ستونی در مقایسه زوجی گزینهها تعداد روشهایی که گزینه سطری را بر گزینه ستونی برتری میدهند در درایه مورد نظر نوشته می شود. به عنوان مثال در این پژوهش در دو روش گزینه A برتر از گزینه E بوده و روش سوم گزینه E را برتر از گزینه A میداند. در نتیجه اولویت گزینه A بر گزینه E عدد 2 و اولویت گزینه E بر گزینه A عدد 1 است. ماتریس مقایسه زوجی این روش و نتیجه نهایی حاصل در جدول 12 نشان

در نهایت در جدول 13 نتایج روشهای مختلف استراتژی های ادغام با یکدیگر ترکیب شده و اولویتبندی نهایی به دست میآید. این اولویتبندی با توجه به اجماع روشها انجام میگیرد و رای حداکثری استراتژیها جایگاه هر گزینه را مشخص میکند. به عنوان مثال در 6 استراتژی، گزینه J از گزینه G برتر است. در نتیجه ترتیب نهایی این گزینهها نیز به همین صورت است. همچنین در همه استراتژیها گزینه D برترین گزینه است. این روند برای سایر گزینهها بررسی شده

و ترکیب نهایی نیز در جدول 13 آمده است.

|                         | $\mathbf{A}$ | B | $\mathbf C$ | D | E | $\mathbf{F}$ | G         | H | $\mathbf I$ | $\mathbf{J}$ | امتياز DRS-II | رتبه بندی DRS-II |
|-------------------------|--------------|---|-------------|---|---|--------------|-----------|---|-------------|--------------|---------------|------------------|
| A: سلامتی و ایمنی انسان |              | ٣ | ۰           | ٠ | ۲ | ۲            | ۰         | ٠ | ۲           |              | ١.            | ۶                |
| B: مسايل اجتماعي        | ۰            |   | ۰           | ۰ | ٠ | ۰            | ۰         | ۰ |             | ۰            |               | ١.               |
| C: آبهای سطحی           | ٣            | ٣ |             | ٠ | ٣ | ۲            | $\bullet$ | ۰ | ٣           | ۰            | ۱۴            | ۵                |
| D: آبهای زیرزمینی       | ٣            | ٣ | ٣           |   | ٣ | ٣            | ۲         | ۲ | ٣           | ٣            | ۲۵            |                  |
| E: كيفيت هوا            |              | ٣ | $\bullet$   | ٠ |   |              | ۰         | ۰ | ٣           | ۰            | ٨             | ٨                |
| F: كاربرى زمين          |              | ٣ |             | ٠ |   |              | ۰         | ۰ | ٣           | ٠            | ٩             | ٧                |
| G: بومشناسی             | ٣            | ٣ | ۲           |   | ٣ | ٣            |           |   | ٣           |              | ٢٠            | ₩                |
| H: چشم نداز منطقه       | ٣            | ٣ | ٣           |   | ٣ | ٣            | ۲         |   | ٣           | ۲            | ۲۳            |                  |
| I: آرامش                | ٠            | ۲ | ۰           | ٠ | ٠ | ٠            | ۰         | ٠ |             | ٠            | ۲             | ٩                |
| J: خاک منطقه            | ۲            | ٣ | ٣           |   | ٣ |              | ۲         | ٠ | ٣           |              | ۱۹            | ۴                |

**جدول -12 رتبهبندی نهایی نتایج روشهای مختلف ارزیابی اثرات زیستمحیطی با II-DRS.**

داده شده است.

#### **جدول -13 رتبهبندی نهایی روشهایا ادغام اولویتبندی مختلف.**

| ر تېەبندى           | روش            |
|---------------------|----------------|
| D>H>G>J>C>A>F>E>J>B | بور دا         |
| D>H=G>J=C=A=F=E=I=B | ماگز يمين      |
| D>H>J>G>C>A>F>E>J>B | كويلند         |
| D>H>J>G>C>A>F>E>I>B | داجسون         |
| D>H>J>G>C>A>F>E>I>B | كمنى           |
| D>H>J>G>C>A>F>E>I>B | كوهلر          |
| D>H>J>G>C>A>F>E>I>B | A&R            |
| D>H>J>G>C>A>F>E>J>B | DRS-I          |
| D>H>G>J>C>A>F>E>I>B | DRS-II         |
| D>H>J>G>C>A>F>E>I>B | رتبەبندى نهايى |

در این پژوهش نتایج روش I-DRS مشابه روشهای کوپلند، داجسون، کِمِنی، کوهلر و R&A و در نتیجه، رتبهبندی

نهایی نیز به همین صورت است؛ بنابراین در پژوهشهای مشابه میتوان فقط از یکی از این استراتژیها استفاده کرده و به کمک آنها روشهای مختلف EIA را با یکدیگر ترکیب و یک جواب نهایی برای ارزیابی اثرات زیستمحیطی پروژههای مختلف ارایه کرد. بدین صورت ریسک تاثیر استفاده از روش های مختلف در ارزیابی اثرات زیستمحیطی به حداقل ممکن کاهش خواهد یافت. همچنین رتبهبندی نهایی مولفههای زیستمحیطی پژوهش حاضر در شکل 6 نشان داده شده است.

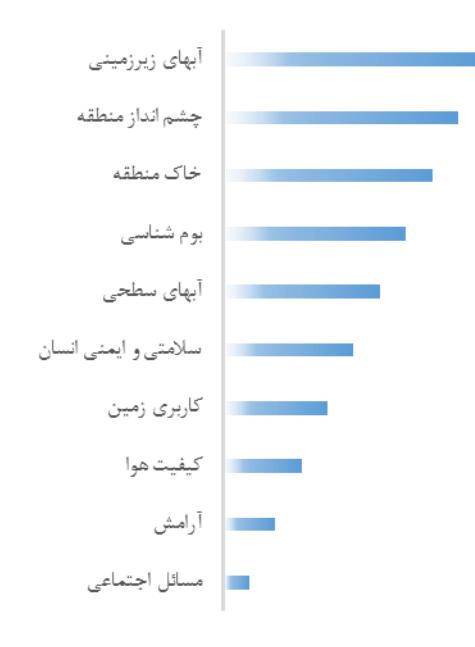

**شکل -6 رتبهبندی نهایی با روش EIA-C.**

### **-5 نتیجهگیری**

ارزیابیهای دقیق و مستمر اثرات زیستمحیطی پروژههای صنعتی و در کنار آن ارایه راهکار برای کاهش اثرات مخرب زیستمحیطی آنها میتواند مشکالت زیستمحیطی موجود در جوامع را به حداقل برساند. در این مطالعه برای فعالیت یک کارخانه زغالشویی در ایران از سه روش ارزیابی اثرات زیست محیطی )EIA )استفاده شده است. هر یک از روشها نتایج خاص خود را داشته است که در پژوهش حاضر تالش شده است تا با ارایه یک روش ترکیبی ارزیابی اثرات زیستمحیطی به نام EIA-C نتایج روشهای مختلف با هم تجمیع شده و یک پاسخ واحد برای نتیجه نهایی EIA ارایه شود. برای ادغام روش های مختلف EIA از چندین روش استراتژی ادغام که در علوم دیگر کاربرد دارد استفاده شده است. روشهای بوردا، کوپلند، ماکزیمین، کمنی، کوهلر، داجسون و R&A از جمله این روش ها است که در پژوهش حاضر مورد استفاده قرار گرفتهاند.

همچنین دو روش I-DRS و II-DRS به همین منظور ابداع و مورد استفاده قرار گرفته و کارایی آنها سنجیده شده است.

بررسی و مقایسه سه روش AHP، ماتریس فولچی و ماتریس ریام و پاسخ نهایی روش EIA-C نشان داد که چهار مولفه آبهای زیرزمینی، چشمانداز منطقه، خاک منطقه و بوم شناسی بحرانیترین مولفهها در محدوده مورد مطالعهاند و تاثیرات کارخانه بر آنها باید کاهش پیدا کند. در نتیجه برای ارزیابی کارایی اقدامات اصالحی این طرح میتوان تاثیر آنها را روی این مولفهها سنجید. تمرکز روی مولفههایی که اولویت باالتری دارند، میتواند در زمان کمتر حجم بیشتری از مشکالت زیستمحیطی کارخانه را برطرف سازد. همچنین برای سازمانها و نهادهای ملی این امکان را فراهم میکند که پروژه های مختلف صنعتی، معدنی و عمرانی کشور را از نظر میزان تاثیر بر روی محیط زیست و مولفههای اثرگذار با یکدیگر مقایسه کرده و تصمیمات کالن در این خصوص اتخاذ کند.

با توجه به اینکه همواره انتخاب روش EIA یک چالش در مسایل ارزیابی اثرات زیستمحیطی بوده است، نتایج پژوهش حاضر و استفاده از روش EIA-C میتواند مشکل انتخاب روش ارزیابی را حل کرده و نتایج روشهای مختلف را ترکیب کند و یک پاسخ نهایی ارایه دهد. این پاسخ ترکیبی از نظر ریسک سطح، میزان پایینتری دارد و با توجه به اینکه با روشهای مختلف و با حساسیتهای مختلف به دست آمده در نتیجه ارزیابی نهایی، جامعیت بیشتری خواهد داشت.

# **تشکر و قدردانی**

از کارشناسان خبرهای که در وزندهی معیارها و تکمیل پرسشنامههای ارزیابی، این پژوهش را یاری دادهاند تشکر و قدردانی میشود. از دکتر عطایی و دکتر جدیری شکری به دلیل تاثیر پژوهششان بر مقاله حاضر و از دکتر فوژان شفایی به دلیل همکاری بیدریغشان در انجام این پژوهش قدردانی می شود. همچنین از کارخانه زغالشویی البرز شرقی به دلیل حمایتشان از تحقیق حاضر تشکر ویژه میشود.

### **منابع**

- 1. R. Ramanathan, "A note on the use of the analytic hierarchy process for environmental impact assessment.," *J. Environ. Manage.*, vol. 63, no. 1, pp. 27–35, Sep. 2001.
- 2. A. M. da Silva Dias, A. Fonseca, and A. P. Paglia, "Technical quality of fauna monitoring programs in the environmental impact assessments of large mining projects in
- 12. Y.-M. Wang, J.-B. Yang, and D.-L. Xu, "Environmental impact assessment using the evidential reasoning approach," *Eur. J. Oper. Res.*, vol. 174, no. 3, pp. 1885–1913, Nov. 2006.
- 13. X. Deng, Y. Hu, Y. Deng, and S. Mahadevan, "Environmental impact assessment based on D numbers," *Expert Syst. Appl.*, vol. 41, no. 2, pp. 635–643, Feb. 2014.
- 14. N. Wang and D. Wei, "A modified D numbers methodology for environmental impact assessment," *Technol. Econ. Dev. Econ.*, vol. 24, no. 2, pp. 653–669, 2018.
- 15. A. Saffari, M. Ataei, F. Sereshki, and M. Naderi, "Environmental impact assessment (EIA) by using the Fuzzy Delphi Folchi (FDF) method (case study: Shahrood cement plant, Iran)," *Environ. Dev. Sustain.*, vol. 21, no. 2, pp. 817–860, Apr. 2019.
- 16. F. S. Namin, H. Ghafari, and A. Dianati, "New Model for Environmental Impact Assessment of Tunneling Projects," *J. Environ. Prot. (Irvine,. Calif).*, vol. 05, no. 06, pp. 530–550, 2014.
- 17. B. Khoshnevisan, S. Rafiee, M. Omid, H. Mousazadeh, and S. Clark, "Environmental impact assessment of tomato and cucumber cultivation in greenhouses using life cycle assessment and adaptive neuro-fuzzy inference system," *J. Clean. Prod.*, vol. 73, pp. 183–192, 2014.
- 18. M. Manfredi and G. Vignali, "Life cycle assessment of a packaged tomato puree: a comparison of environmental impacts produced by different life cycle phases," *J. Clean. Prod.*, vol. 73, pp. 275–284, 2014.
- 19. A. S. Aliyu, A. T. Ramli, and M. A. Saleh, "Environmental impact assessment of a new nuclear power plant (NPP) based on atmospheric dispersion modeling," *Stoch. Environ. Res. risk Assess.*, vol. 28, no. 7, pp. 1897–1911, 2014.
- 20. A. Fattahi Mejlej, B. Jodeiri Shokri, and M. Zare Naghadehi, "The flotation system optimization in Alborz-Sharghi coal washing plant; A laboratory study," *Int. J. Min. Geo-Engineering*, vol. 49, no. 1, pp. 19–32, 2015.
- 21. B. J. Shokri, F. D. Ardejani, and A. Moradzadeh, "Mapping the flow pathways and contaminants transportation around a coal washing plant using the VLF-EM, Geoelectrical and IP techniques—A case study,

southeastern Brazil," *Sci. Total Environ.*, vol. 650, pp. 216–223, Feb. 2019.

- 3. P.-S. Ashofteh, O. Bozorg-Haddad, and H. A. Loáiciga, "Multi-Criteria Environmental Impact Assessment of Alternative Irrigation Networks with an Adopted Matrix-Based Method," *Water Resour. Manag.*, vol. 31, no. 3, pp. 903–928, 2017.
- 4. L. Shen, K. Muduli, and A. Barve, "Developing a sustainable development framework in the context of mining industries: AHP approach," *Resour. Policy*, vol. 46, pp. 15–26, 2015.
- 5. Y. Yu, S.-E. Chen, K.-Z. Deng, P. Wang, and H.-D. Fan, "Subsidence mechanism and stability assessment methods for partial extraction mines for sustainable development of mining cities—A review," *Sustainability*, vol. 10, no. 1, p. 113, 2018.
- 6. L. B. Leopold, F. E. Clarke, and B. B. Hanshaw, *A procedure for evaluating*  environmental impact, vol. 28, no. 2. US Dept. of the Interior, 1971.
- 7. [7] C. M. R. Pastakia and A. Jensen, "The rapid impact assessment matrix (RIAM) for EIA," *Environ. Impact Assess. Rev.*, vol. 18, no. 5, pp. 461–482, 1998.
- 8. R. Gilbuena Jr, A. Kawamura, R. Medina, H. Amaguchi, N. Nakagawa, and D. Du Bui, "Environmental impact assessment of structural flood mitigation measures by a rapid impact assessment matrix (RIAM) technique: A case study in Metro Manila, Philippines," *Sci. Total Environ.*, vol. 456, pp. 137–147, 2013.
- 9. B. Robu, O. Jitar, C. Teodosiu, S.-A. Strungaru, M. Nicoara, and G. Plavan, "ENVIRONMENTAL IMPACT AND RISK ASSESSMENT OF THE MAIN POLLUTION SOURCES FROM THE ROMANIAN BLACK SEA COAST.," *Environ. Eng. Manag. J.*, vol. 14, no. 2, 2015.
- 10. S. Suthar and A. Sajwan, "Rapid impact assessment matrix (RIAM) analysis as decision tool to select new site for municipal solid waste disposal: A case study of Dehradun city, India," *Sustain. Cities Soc.*, vol. 13, pp. 12–19, 2014.
- 11. T. T. Thomas, C. D. Sony, and E. C. Kuruvila, "Rapid Environmental Impact Assessment of Eco-tourism in Pookote Lake, Wayanad," *Int. Res. J. Eng. Technol.*, 2017.

pp. 233–240, May 2005.

- 31. C. Lamboray, "A comparison between the prudent order and the ranking obtained with Borda's, Copeland's, Slater's and Kemeny's rules," *Math. Soc. Sci.*, vol. 54, no. 1, pp. 1– 16, Jul. 2007.
- 32. A. H. Copeland, "A 'reasonable'social welfare function. Seminar on applications of mathematics to social sciences," in *University of Michigan Seminar on Applications of Mathematics to the Social Sciences*, 1951.
- 33. C. Dodgson, "A method of taking votes on more than two issues," *The theory of committees and elections*, 1876.
- 34. T. C. Ratliff, "A comparison of Dodgson's method and Kemeny's rule," *Social Choice and Welfare*, vol. 18, no. 1. pp. 79–89, 2001.
- 35. J. G. Kemeny, "Mathematics without numbers," *Daedalus*, vol. 88, no. 4, pp. 577– 591, 1959.
- 36. G. Köhler, "Choix multicritère et analyse algébrique de données ordinales." Institut National Polytechnique de Grenoble-INPG; Université Joseph-Fourier …, 1978.
- 37. C. Lamboray, "Prudent ranking rules: theoretical contributions and applications." University of Luxembourg, Luxembourg, Luxembourg, 2007.
- 38. K. J. Arrow and H. Raynaud, "Social choice and multicriterion decision-making," *MIT Press Books*, vol. 1, 1986.
- 39. A. Darmann, J. Grundner, and C. Klamler, "Election outcomes under different ways to announce preferences: an analysis of the 2015 parliament election in the Austrian federal state of Styria," *Public Choice*, vol. 173, no. 1–2, pp. 201–216, Oct. 2017.
- 40. T. C. Ratliff, "Lewis carroll, voting, and the taxicab metric," *Coll. Math. J.*, vol. 41, no. 4, pp. 303–311, 2010.

NE Iran," *Environ. Earth Sci.*, vol. 75, no. 1, p. 62, 2016.

- 22. B. J. Shokri, F. D. Ardejani, and H. Ramazi, "Environmental geochemistry and acid mine drainage evaluation of an abandoned coal waste pile at the Alborz-Sharghi coal washing plant, NE Iran," *Nat. Resour. Res.*, vol. 25, no. 3, pp. 347–363, 2016.
- 23. R. Folchi, "Environmental impact statement for mining with explosives: a quantitative method," in *Proceedings of the annual conference on explosives and blasting technique*, 2003, vol. 2, pp. 285–296.
- 24. M. Mirmohammadi, J. Gholamnejad, V. Fattahpour, P. Seyedsadri, and Y. Ghorbani, "Designing of an environmental assessment algorithm for surface mining projects," *J. Environ. Manage.*, vol. 90, no. 8, pp. 2422– 2435, 2009.
- 25. T. L. Saaty, "The analytical hierarchy process, planning, priority," *Resour. Alloc. RWS Publ. USA*, 1980.
- 26. T. L. Saaty, "How to make a decision: the analytic hierarchy process," *Eur. J. Oper. Res.*, vol. 48, no. 1, pp. 9–26, Sep. 1990.
- 27. A. M. Colman, "The likelihood of the Borda effect in small decision-making committees," *Br. J. Math. Stat. Psychol.*, vol. 33, no. 1, pp. 50–56, 1980.
- 28. J. C. Borda, "Mémoire sur les élections au scrutin, Histoire de l'Académie royale des sciences pour 1781," *Paris (English Transl. by Grazia, A. 1953. Isis 44)*, 1784.
- 29. W. W. Wu, "Beyond Travel & Tourism competitiveness ranking using DEA, GST, ANN and Borda count," *Expert Syst. Appl.*, vol. 38, no. 10, pp. 12974–12982, 2011.
- <span id="page-17-0"></span>30. C. Klamler, "On the Closeness Aspect of Three Voting Rules: Borda – Copeland – Maximin," *Gr. Decis. Negot.*, vol. 14, no. 3,